### **Communication How can I use variable fields in my communication templates?**

# **Introduction**

In PlanManager, you can create communication templates yourself via 'Maintenance' - ' 'Comm templates'.

This can be useful for quickly sending a standard text to customers.

You can also use variable fields in those communication templates.

That way you can personalize a standard text for a particular customer.

For Example:

```
Dear [Title] [Client],
Your vehicle [Make] [Model] [Licenseplate] is repaired.
Best regards,
[User]
[Location]
```
#### Becomes

Dear mr. Janssens,

Strana 1 / 18 **(c) 2024 InSyPro <christof@insypro.com> | 2024-05-16 13:12** [URL: http://faq.insypro.com/index.php?action=artikel&cat=13&id=996&artlang=cs](http://faq.insypro.com/index.php?action=artikel&cat=13&id=996&artlang=cs)

Your vehicle BMW 320 1AES624 is repaired.

Best regares, Matthias Van Woensel Insypro - Planmanager

#### **Own fields**

If you want to use your own fields in your communication template, you can do this by adding the value CF.

For example: suppose you have added your own 'External Refnr' field. Then you can use this by using the [CFExtern refnr] tag.

If your own field is not on the file screen but on the owner's popup, use the prefix CO (O of Owner) Example: [COExtern refnr]. If your own field is not on the file screen but on the insurer's popup, use the prefix CI (I of Insurer). Example: [CIExtern refnr]

#### **List**

A full list of all possible variable fields can be found below.

### **Globaal**

- Tagname Description [Company] Name Company [CompanyAddress] Adress Company [CompanyFax] Fax Company [CompanyMail] Email Company [CompanyPhone] Phonenumber Bedrijf
- [CompanyBank1Bic] BIC/Swift code v. bank (1) [CompanyBank2Bic] BIC/Swift code v. bank (2) [CompanyBank1Iban] IBAN accountnr. Company (1) [CompanyBank2Iban] IBAN accountnr. Company (2) [CompanyNr] VAT-number Company (Ondernemingsnr)

Strana 2 / 18 **(c) 2024 InSyPro <christof@insypro.com> | 2024-05-16 13:12** [URL: http://faq.insypro.com/index.php?action=artikel&cat=13&id=996&artlang=cs](http://faq.insypro.com/index.php?action=artikel&cat=13&id=996&artlang=cs)

[CompanyTown] Town Company [CompanyWebsite] Website Company [CompanyZipcode] Zipcode Company [Now] Date of print [NowTime] Time of print [Signature] Digitale signature [User] Current User [UserPhone] Phone User [UserMail] Email adress User

### **File**

- Tagname Description [Blocknr] Blocknumber
- [File] File number [Informexnr] Informexnumber [Ubenchnr] Ubenchreference

[CompanyRPR] Registrationoffice Company [CompanyShort] Shortened Companyname [CompanyType] Type Company (BVBA/NV) [NowBin] Date of print in BIN format

[Year] Year of print

[AlbatrosRef] Albatrosreference [Alignment] Alignment (Yes/No) [CourtesyCar] Courtesycar (Yes/No) [Damage] Damage description [DamageSL] Damage description single line (limit 92 caracters) [DamageWW] Damage desription with wordwrap [DirectPayment] Direct payment (Yes/No) [Estimation] Active Estimation (Visible on screen) [Informexinfo] Info from Informex [Ordernr] File number (Alias) [RepairDesc] Repair description [RepairDescWW] Repair description with wordwrap [Status] Status description [TaskComments] All notes of tasks merged [VatBookNr] Number from VAT-book

### **File (Date & Time)**

Strana 3 / 18 **(c) 2024 InSyPro <christof@insypro.com> | 2024-05-16 13:12** [URL: http://faq.insypro.com/index.php?action=artikel&cat=13&id=996&artlang=cs](http://faq.insypro.com/index.php?action=artikel&cat=13&id=996&artlang=cs)

Tagname Description [AppointmentDate] Appointment Date [AppointmentTime] Appointment Time [CreationDate] Creation Date file [DamageDate] Damage Date [Date] Damage Date (Alias) [Finished] Date Repair Finish [FinishedTime] Time Repair Finish [PickupDate] Date pickup/deliverd [PickupTime] Time pickup/deliverd [PredictedEnd] Predicted end [Ready] Datum klaar [ReadyTime] Tijd van datum klaar [SignoffDate] Afmeldingsdatum [Started] Date Started [StartedTime] Time Started [VehicleIn] Date Vehicle in [VehicleInTime] Time Vehicle in [WorkTime] Sum duration of tasks

[AppointmentQuoteDate] Date for quote appointment [AppointmentQuoteTime] Time for quote appointment [PredictedEndTime] Tijd van voorziene einddatum [RepairPlannedStart] Planned start based on the planning [RepairPlannedEnd] Planned end based on the planning

#### **File (Financial)**

Tagname Description [VatPercent] VAT percentage

[ProductTotal] Total cost parts (active estimation) [ProductTotalInvoice] Total cost parts (invoice estimation) [RentalCost] Total cost first courtesyCar [ServiceTotal] Total cost tasks (active estimation) [ServiceTotalInvoice] Total cost tasks (invoice estimation) [TotalEx] Total Exclusive (estimation) [TotalIn] Total Inclusive (estimation) [TotalVat] Total VAT (estimation)

### **Tasks (In block -> [:Services] ... [/:Services])**

Tagname Description

Strana 4 / 18

**(c) 2024 InSyPro <christof@insypro.com> | 2024-05-16 13:12**

[Category] task type [Comment] Comment

[Cost] Total cost (from estimation) [HourlyRate] Rate per hour (from estimation) [Time] Time in minutes [TimeAE] Time in labourhours [Type] Tasktype (description)

#### **Parts (In blok -> [:Products] ... [/:Products])**

[Comment] Comment [Number] Number [Quantity] Quantity

Tagname Description [Category] Category partstype [Name] Name (description) [Price] Unitprice (from estimation) [Replace] Replacing (Yes/No) [Total] Total price (from estimation) [Type] Partstype (description)

#### **Activities (In block -> [:Activities] ... [/:Activities])**

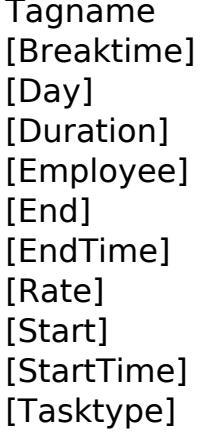

Description [Breaktime] Breaktime in seconds Day of performance Duration in seconds Name executive employee Date  $+$  hour finishing End Time Salery Rate executive emplyee  $Date + hour start$ hour start [Tasktype] Tasktype (description)

#### **Vehicle**

Strana 5 / 18 **(c) 2024 InSyPro <christof@insypro.com> | 2024-05-16 13:12** [URL: http://faq.insypro.com/index.php?action=artikel&cat=13&id=996&artlang=cs](http://faq.insypro.com/index.php?action=artikel&cat=13&id=996&artlang=cs)

Tagname Description [AlarmCode] and Alarmcode Alarmcode

[CC] CC [Colour] Colour [ColourCode] Colourcode [Doors] Number of doors [Fuel] Fuel [KW] KiloWatt [Licenseplate] Licenseplate [Make] Make [Mileage] Mileage damage [Mileage2] Mileage repair [Model] Model [ModelYear] Year of construction [PaintType] Painttype [RadioCode] Radiocode Radiocode [Remarks] Remarks]

[Vin] Vin [Vinnr] Vin (alias) [Vatdeductability] VAT deductability

[Alarm] Alarm (Yes/No) [Body] Vehicletype (selectionfield popup details vehicle) [FirstRegistration] Date first registration [SecondRegistration] Date second registration [Trim] Trim (colour interior) [Type] Vehicletype (free field left colomn filescreen)

### **Third Parties**

- Tagname Description [Agent] Name agent [AgentFile] Filenumber agent [Excess] Excess [Expert] Name expert 1 [ExpertFile] Filenumber expert [Expert2] Name expert 2 [Expert3] Name expert 3 [Expert3File] Filenumber expert 3
- [Confirmator] Name user who set repairorder [Creator] Name user who created the file [DamageClaim] Filenumber damageclaim [ExpertInformexNr] Informexnumber expert [Expert2File] Filenumber expert 2

Strana 6 / 18 **(c) 2024 InSyPro <christof@insypro.com> | 2024-05-16 13:12** [URL: http://faq.insypro.com/index.php?action=artikel&cat=13&id=996&artlang=cs](http://faq.insypro.com/index.php?action=artikel&cat=13&id=996&artlang=cs)

[InsuranceNr] Insurancenumber [Insurer] Name Insurer [Repairer] Name Repairer [Towage] Towage (Yes/No)

#### **CourtesyCar**

Tagname Description [Class] Vehicle class [Days] Number of days [End\_Date] End date rental [End\_Hour] End hour rental [Excess] Excess insurance [Mileage Start] Mileage at start [Mileage\_End] Mileage at arrival [Rent] Rental price per day [R\_Automatic] Automatic (Yes/No) [R\_Colour] Color CourtesyCar [R\_Damage] Damage CourtesyCar [R\_Emission] Emission CourtesyCar [R\_Free] Free (Yes/No) [R\_Fuel] Fuel CourtesyCar [R\_Location] Location rental [R\_Emission] CO2 emission [R\_Make] Make CourtesyCar [R\_Model] Model CourtesyCar [R\_Number] Number CourtesyCar [R\_Reason] Reason rental [R\_Reference] Reference rental

[Damage\_Start] Damage courtesyCar at start [Damage\_End] Damage courtesyCar at arrival [FreeKM] Mileage without extra costs [Planned\_Start] Planned startdate rental (date and hour) [Planned\_Start\_Date] Planned startdate rental (date) [Planned\_Start\_Hour] Planned startdate rental (hour) [Planned\_End] Planned enddate rental (date and hour) [Planned\_End\_Date] Planned enddate rental (date) [Planned End Hour] Planned enddate rental (hour) [Rental] Internal id (not suitable for publication) [R\_CarCost] Rentalcost vehicletype [R\_DriveFrom] Date in use CourtesyCar [R\_FuelCapacity] Fuelcapacity CourtesyCar [R\_Insurance] Insurance CourtesyCar (ba/omnium) [R\_Licenseplate] Licenseplate CourtesyCar [R\_Ref\_Licenseplate] Licenseplate of the replacement car

Strana 7 / 18

**(c) 2024 InSyPro <christof@insypro.com> | 2024-05-16 13:12**

[R\_Service] Service rental [R\_Total] Total rental cost [Start\_Date] Startdate rental [Start\_Hour] Hour start rental [Fuel Level Start] Fuel level at start [Fuel Level End] Fuel level at end

[R\_Remarks] Remarks entered per rental!=damage [R\_Type] Type CourtesyCar [R\_Vinnr] Vinnumber CourtesyCar [Signature Start] Signature start reparation [Signatute\_End] Signature end reparation [Fuel\_Difference] Fuel Difference (could be negative) [Fuel\_Usage] Fuel Usage difference (only positive)

### **Subcontracting job**

Tagname Description [ThirdPartyDelivery] Expected delevery [ThirdPartyEnd] End date [ThirdPartyEstCost] Estimated cost [ThirdPartyInvCost] Invoiced cost [ThirdPartyReinvAmt] Re-invoice amount [ThirdPartyRemarks] Remarks [ThirdPartyStart] Start date

[ThirdPartyDescr] Third party description

#### **Location**

- Tagname Description [Location] Name location [LocationAddress] Adress [LocationContact] Contactperson [LocationCountry] Country [LocationFax] Fax [LocationNumber] VAT-number [LocationMail] Email-adress
- [LocationBankBic] BIC/Swift code bank [LocationBankIban] Iban accountnr. from location [LocationColor] Colorcode (adjustable in maintenance)

Strana 8 / 18 **(c) 2024 InSyPro <christof@insypro.com> | 2024-05-16 13:12** [URL: http://faq.insypro.com/index.php?action=artikel&cat=13&id=996&artlang=cs](http://faq.insypro.com/index.php?action=artikel&cat=13&id=996&artlang=cs)

- [LocationPhone] Phone [LocationRepairer] Name repairer [LocationRPR] RPR [LocationTown] Town [LocationType] Companytype [LocationWebsite] Website [LocationZipcode] Zipcode
- 

#### **Customer / Owner**

Tagname Description [Client] Name customer/owner [ClientAddress] Adress [ClientAddress2] Adress 2 [ClientCountry] Country [ ClientCountry] Country in English [ClientEligibleNr] Eligible number [ClientFax] Fax [ClientMail] Email-adress [ClientMobile] Mobile number [ClientNumber] VAT-number [ClientPhone] Phone [ClientRef] Customer reference [ClientTown] Town [ClientType] Type (Business, Sir...) [ClientZipcode] Zipcode [ClientLicense] Driverlicense [ClientVat] VAT percentage [ClientBusinessType] Business type [ClientComment] Comment field [ClientBankIban] Iban code [ClientBankBic] Bic code [ClientExtRef] Informex reference [ClientContact] Contact [ClientInvoiceterm] Payment Term [ClientIdentitycardBirthday] Birthdate IDcard [ClientIdentitycardExpiry] Expiredate IDcard [ClientIdentitycardStart] Date IDcard valid from [ClientIdentitycardBirthPlace] Birthplace IDcard [ClientIdentitycardIssuance] Place of issue [ClientIdentitycardNumber] IDcard number

[ClientExists] CSS-rule customer (normal/none) [ClientMobileOrPhone] Mobile number when filled in, otherwise phonenr [ClientTitle] Title (= Type, conversion from config)

> Strana 9 / 18 **(c) 2024 InSyPro <christof@insypro.com> | 2024-05-16 13:12** [URL: http://faq.insypro.com/index.php?action=artikel&cat=13&id=996&artlang=cs](http://faq.insypro.com/index.php?action=artikel&cat=13&id=996&artlang=cs)

#### **Driver**

Tagname Description [Driver] Name driver [DriverAddress] Adress [DriverAddress2] Adress 2 [DriverBankBic] Bic code [DriverBankIban] Iban code [DriverComment] Comment field [DriverCountry] Country [DriverExists] CSS-rule driver (normal/none) [DriverFax] Fax [DriverIdentitycardBirthday] Birthdate on IDcard [DriverIdentitycardExpiry] Expiredate IDcard [DriverIdentitycardStart] IDcard valid from [DriverIdentitycardBirthPlace] Birthplace IDcard [DriverIdentitycardIssuance] Place of issue [DriverIdentitycardNumber] IDcard number [DriverLicense] Number driverlicense [DriverMail] Email-adress [DriverMobile] Mobile number [DriverPhone] Phone

[DriverTown] Town [DriverZipcode] Zipcode

[DriverMobileOrPhone] Mobile number when filled in otherwise phonenumber [DriverRef] Driverreference [DriverType] Type (Business, Sir, ...) [DriverVat] VAT percentage

#### **Insured party**

Tagname Description [InsuredParty] Name insured party [InsuredPartyAddress] Adress [InsuresPartyAddress2] Adress 2 [InsuredPartyBankBic] Bic code [InsuredPartyBankIban] Iban code [InsuredPartyComment] Comment field [InsuredPartyCountry] Country

[InsuredPartyExists] CSS- rule Insured party (normal/none)

Strana 10 / 18 **(c) 2024 InSyPro <christof@insypro.com> | 2024-05-16 13:12** [URL: http://faq.insypro.com/index.php?action=artikel&cat=13&id=996&artlang=cs](http://faq.insypro.com/index.php?action=artikel&cat=13&id=996&artlang=cs)

[InsuredPartyFax] Fax [InsuredPartyLicense] Number driverlicense [InsuredPartyMail] Email-adress [InsuredPartyMobile] Mobile number

[InsuredPartyNumber] VAT-number [InsuredPartyPhone] Phone [InsuredPartyTown] Town [InsuredPartyType] Type (business, sir, ...) [InsuredPartyVat] VAT percentage [InsuredPartyZipcode] Zipcode

[InsuredPartyMobileOrPhone] Mobilenr when filled in otherwise phonenumber [InsuredPartyRef] Insured party reference

### **Sent by**

Tagname Description [SentByAddress] Adress [SentByAddress2] Adress 2 [SentByBankBic] Bic code [SentByBankIban] Iban code [SentByComment] Comment field [SentByCountry] Country [SentByFax] Fax [SentByMail] Email-adress [SentByMobile] Mobilenumber [SentByNumber] VAT-number [SentByPhone] Phone [SentByRef] Sent by reference [SentByTown] Town [SentByVat] VAT percentage [SentByZipcode] Zipcode

[SentBy] Name party send by [SentByExists] CSS- rule Insured party(normal/none) [SentByLicense] Number driverlicense [SentByType] Type (Business, sir, ...)

 **Expert (1)**

Tagname Description [Expert] Name expert 1 [ExpertAddress] Adress

Strana 11 / 18 **(c) 2024 InSyPro <christof@insypro.com> | 2024-05-16 13:12** [URL: http://faq.insypro.com/index.php?action=artikel&cat=13&id=996&artlang=cs](http://faq.insypro.com/index.php?action=artikel&cat=13&id=996&artlang=cs)

[ExpertCountry] Country [ExpertFax] Fax [ExpertMail] Email-adress [ExpertMobile] Mobilenumber [ExpertPhone] Phone [ExpertRef] Reference [ExpertTown] Town [ExpertZipcode] Zipcode

### **Expert (2)**

Tagname Description [Expert2] Name expert 2 [Expert2Address] Adress [Expert2Country] Country [Expert2Fax] Fax [Expert2Mail] Email-adress [Expert2Mobile] Mobilenumber [Expert2Phone] Phone [Expert2Ref] Reference [Expert2Town] Town [Expert2Zipcode] Zipcode

#### **Insurer**

Tagname Description [Insurer] Name insurer [InsurerAddress] Adress [InsurerAddress2] Adress 2 [InsurerBankBic] Bic code [InsuredBankIban] Iban code [InsurerCountry] Country [InsurerFax] Fax [InsurerInformex] Informexnumber [InsurerMail] Email-adress [InsurerMobile] Mobilenumber [InsurerPhone] Phone [InsurerRef] Reference [InsurerTown] Town [InsurerUbenchRef] Ubench reference [InsurerZipcode] Zipcode

- [ExpertExists] CSS-rule Expert (normal/none)
- [Expert2Exists] CSS-rule Expert (normal/none)

[InsurerExists] CSS-rule insurer (normal/none)

#### **Repairer**

- Tagname Description [ Repairer] Naam repairer [RepairerAddress] Adress [RepairerCountry] Country [RepairerFax] Fax [RepairerMail] Email-adress [RepairerMobile] Mobilenumber [RepairerPhone] Phone [RepairerRef] Reference [RepairerTown] Town [RepairerZipcode] Zipcode
- **Supplier**
- Tagname Description [Supplier] Name supplier [SupplierAddress] Adress [SupplierCountry] Country [SupplierFax] Fax [SupplierMail] Email-adress [SupplierMobile] Mobilenumber [SupplierPhone] Phone [SupplierRef] Reference [SupplierTown] Town [SupplierZipcode] Zipcode

[RepairerExists] CSS-rule repairer (normal/none)

[SupplierExists] CSS-rule supplier (normal/none) [SupplierContact] Contactfield supplier

 **Agent**

Tagname Description [Agent] Name Agent

> Strana 13 / 18 **(c) 2024 InSyPro <christof@insypro.com> | 2024-05-16 13:12** [URL: http://faq.insypro.com/index.php?action=artikel&cat=13&id=996&artlang=cs](http://faq.insypro.com/index.php?action=artikel&cat=13&id=996&artlang=cs)

[AgentAddress] Adress [AgentCountry] Country [AgentFax] Fax [AgentMail] Email-adress [AgentMobile] Mobilenumber [AgentPhone] Phone [AgentRef] Reference [AgentTown] Town [AgentZipcode] Zipcode

#### **Damage**

Tagname Description

[AgentExists] CSS-rule Agent (normal/none)

[DamageList] Positional list (argument for img-script)

### **Damages (In blok -> [:Damages] ... [/:Damages])**

Tagname Description [Comment] Comment [Instruction] This instruction is a linear model of the line of the line of the line of the line of the line of the line of the line of the line of the line of the line of the line of the line of the line of the line of th [Type] Type

[Number] Number (reference on damagemap) [Zone] Zone (description part & position)

### **Damages (2) (In blok -> [:Damagelines] ... [/:Damagelines])**

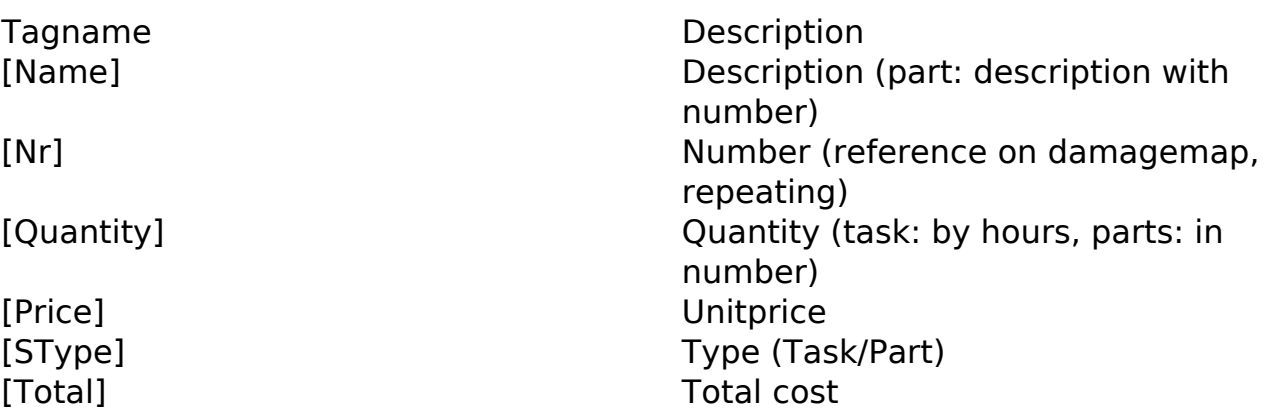

#### **Order**

- Tagname Description [Order] Number [OrderDate] Date [OrderRemark] Remark [PreferredSupplyDate] Supply Date
	-

### **Orderlines(In blok -> [:Orderlines] ... [/:Orderlines])**

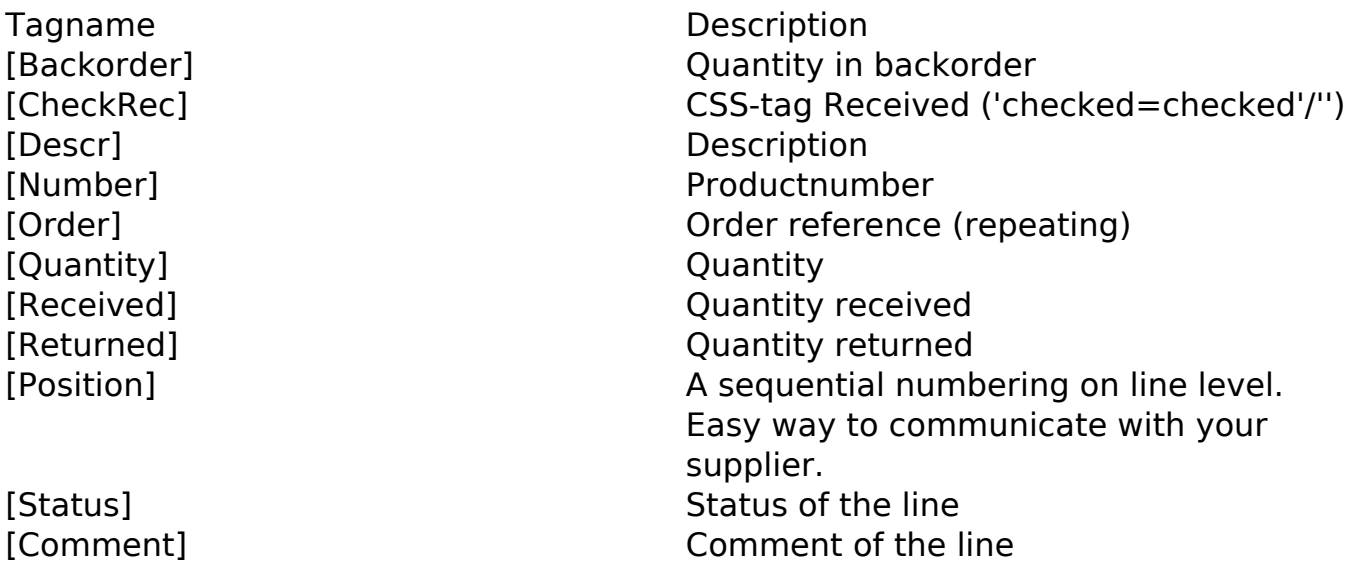

#### **Orderlines 2 (In blok -> [:GroupedOrderLines])**

Tagname Description [Quantity] Quantity

[Backorder] Quantity in backorder [CheckRec] CSS-tag Received ('checked=checked'/'') [Descr] Description group [Order] Ordernumber (repeating) [Received] Quantity received [Returned] Quantity returned

### **Invoicing**

Tagname Description [Comment] Comment [InvoiceType] The Invoicetype [InvoiceNr] This is a local modern invoicenumber [InvoiceDate] Invoicedate [JournalCode] Journalcode [JournalName] Journal name [TotalEx] Total exclusive [TotalIn] Total inclusive

[TotalVat] Total VAT [VatPercent] Percentage VAT

[InvoiceCreator] User who create the invoice [InvoiceEnddate] Vervaldatum factuur [InvoicePaydate] Date invoice payable [JournalCreator] User who saved the invoice in the journal [Reference] Long reference (from config tabel) [ShortReference] Short reference (from config tabel) [TotalPayable] Variable with the value of the outstanding amount of the invoice [VatDeduct] VAT after deduction excess

#### **Invoicelines (In blok -> [:Invoicelines] ... [/:Invoicelines])**

Tagname Description [Description] Description [Quantity] Quantity [UnitPrice] Unitprice

[Discount] Discountpercentage [Total] Total exclusive [TotNoDisc] Total exclusive without discount [Vat] VAT- percentage

### **Invoicelines 2 (In blok -> [:GroupedInvoiceLines])**

Tagname Description [Quantity] Quantity

[Description] Description group [Discount] Discountpercentage

Strana 16 / 18

**(c) 2024 InSyPro <christof@insypro.com> | 2024-05-16 13:12**

[UnitPrice] Unitprice

[Total] Total exclusive [TotNoDisc] Total exclusive without discount [Vat] VAT-percentage

#### **Driver**

Tagname Description [Driver] Name driver [DriverAddress] Adress [DriverCountry] Country [DriverFax] Fax [DriverMail] Email-adress [DriverMobile] Mobilenumber [DriverPhone] Phone [DriverRef] Reference [DriverTown] Town [DriverZipcode] Zipcode

### **Billing party**

Tagname Description [InvParty] Name party [InvPartyAddress] Adress [InvPartyAddress2] Adress 2 [InvPartyZipcode] Zipcode [InvPartyTown] Town [InvPartyCountry] Country [InvPartyPhone] Phone [InvPartyMobile] Mobilenumber [InvPartyFax] Fax [InvPartyMail] Mail [InvPartyVat] VAT percentage [InvPartyNumber] VAT-number [InvPartyBusinessType] Type [InvPartyRef] Mumber [InvPartyContact] Contact [InvPartyComment] Comment field [InvPartyBankIban] Iban code

- [DriverExists] CSS-rule Driver (normal/none) [DriverLicense] Number driverlicense
- [InvPartyMobileOrPhone] Mobilenr when filled in otherwise phone

Strana 17 / 18

**(c) 2024 InSyPro <christof@insypro.com> | 2024-05-16 13:12**

[InvPartyBankBic] Bic code [InvPartyExtRef] Informexnumber [InvPartyInvoiceterm] Term of payment

[InvPartyExists] CSS-rule party (normal/none)

Unikátní ID: #2044 Autor: Katrien Vanhaute Aktualizováno: 2019-11-28 16:55

> Strana 18 / 18 **(c) 2024 InSyPro <christof@insypro.com> | 2024-05-16 13:12** [URL: http://faq.insypro.com/index.php?action=artikel&cat=13&id=996&artlang=cs](http://faq.insypro.com/index.php?action=artikel&cat=13&id=996&artlang=cs)